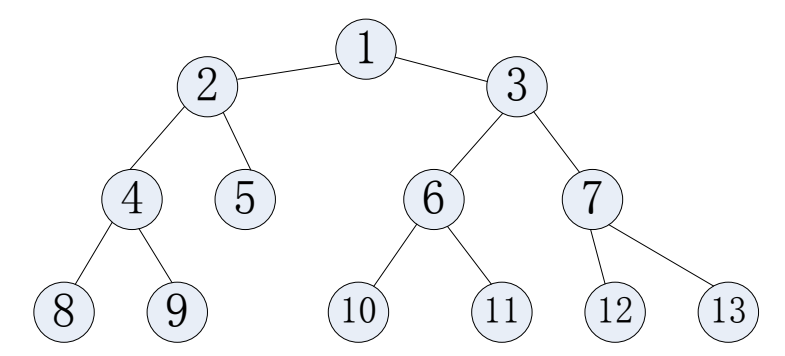

解释其中的部分询问;下面的解释中用(a,b;t,v)表示在 t 时刻出现的服务器 a 和 b 之间的重 要度为 v 的请求:

对于第一个询问(在时刻1),此时没有任何请求,输出 -1。

对于第四个询问(在时刻 6),此时有两条交互 (8,13;2,3),(9,12;3,5),所有询问均经过 2 号服务器,输出-1。

对于第五个询问(在时刻 8),此时有三条交互(8,13;2,3), (9,12;3,5),(10,12;7,1),只有交互 (10,12;7,1) 没有经过 2 号服务器,因此输出其重要度 1。

对于最后一个询问(在时刻 23), 此时有三条交互 (9,5;12,6),(9,12;16,4),(10,5;17,7)。当 3 号服务器出现故障时,只有交互 (9,5;12,6) 没有经过 3 号服务器,因此输出 6。

### 【数据范围】

对于 20%的数据, n, m ≤ 1000。

对于 30%的数据, m ≤ 2000。

另有 20%的数据, 第一次事件必定是加入重要度最大的交互, 且没有 type=1 的事件。

另有 20%的数据, 树是一条链, 且满足 i 与 i+1 之间有边。

对于 100%的数据, 2 < n < 10^5, 1 < m < 2×10^5, 其他的所有输入值不超过 10^9。

为了便于你分辨第三类数据(即第一次事件必定加入重要度最大的交互),规定这条交互 的重要度为 10^9。而在其他类型的数据中,任何交互的重要度都小于该值。

#### 【编译命令】

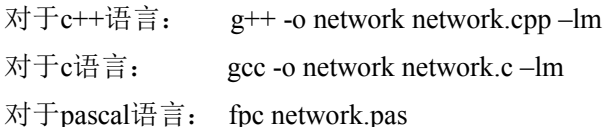

# 第 **3** 题:树**(tree)**,时间限制 **2s**,内存限制 **128M**。

【问题描述】

小 A 想做一棵很大的树, 但是他手上的材料有限, 只好用点小技巧了。

开始,小 A 只有一棵结点数为 N 的树,结点的编号为 1.2,....N, 其中结点 1 为根;我们称 这颗树为模板树。小 A 决定通过这棵模板树来构建一颗大树。构建过程如下:

(1)将模板树复制为初始的大树。

(2)以下(2.1)(2.2)(2.3)步循环执行 M 次

(2.1)选择两个数字 a,b,其中 1≤a≤N,1≤b≤当前大树的结点数。

(2.2)将模板树中以结点 a 为根的子树复制一遍,挂到大树中结点 b 的下方(也就是说,模板 树中的结点 a 为根的子树复制到大树中后,将成为大树中结点 b 的子树)。

(2.3)将新加入大树的结点按照在模板树中编号的顺序重新编号。例如,假设在进行 2.2 步之 前大树有 L 个结点, 模板树中以 a 为根的子树共有 C 个结点, 那么新加入模板树的 C 个结点 在大树中的编号将是 L+1,L+2,…,L+C;大树中这 C 个结点编号的大小顺序和模板树中对应的 C 个结点的大小顺序是一致的。

下面给出一个实例。假设模板树如下图:

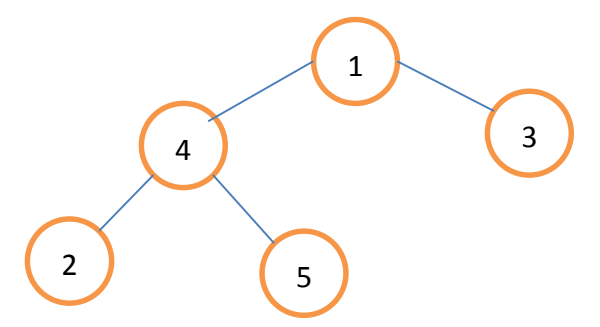

根据第(1)步,初始的大树与模板树是相同的。在(2.1)步,假设选择了 a=4, b=3。运行(2.2)和(2.3) 后,得到新的大树如下图所示:

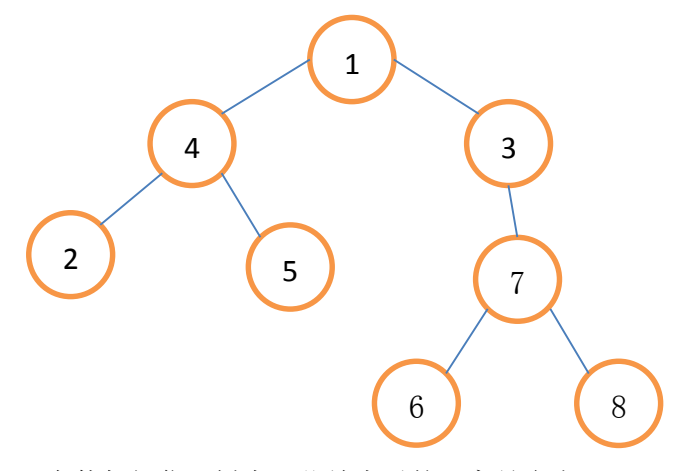

现在他想问你,树中一些结点对的距离是多少。

【程序文件名】

源程序文件名为 tree.cpp/c/pas。

#### 【输入格式】

输入文件名为 tree.in。

第一行三个整数: N,M,O, 以空格隔开, N 表示模板树结点数, M 表示第(2)中的循环操作 的次数, O 表示询问数量。

接下来 N-1 行, 每行两个整数 fr.to, 表示模板树中的一条树边。

再接下来 M 行,每行两个整数 x,to,表示将模板树中 x 为根的子树复制到大树中成为结点 to 的子树的一次操作。

再接下来 Q 行, 每行两个整数 fr,to, 表示询问大树中结点 fr 和 to 之间的距离是多少。

【输出格式】

输出 Q 行,每行一个整数,第 i 行是第 i 个询问的答案。

【输入输出样例】

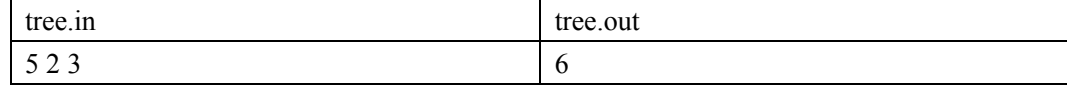

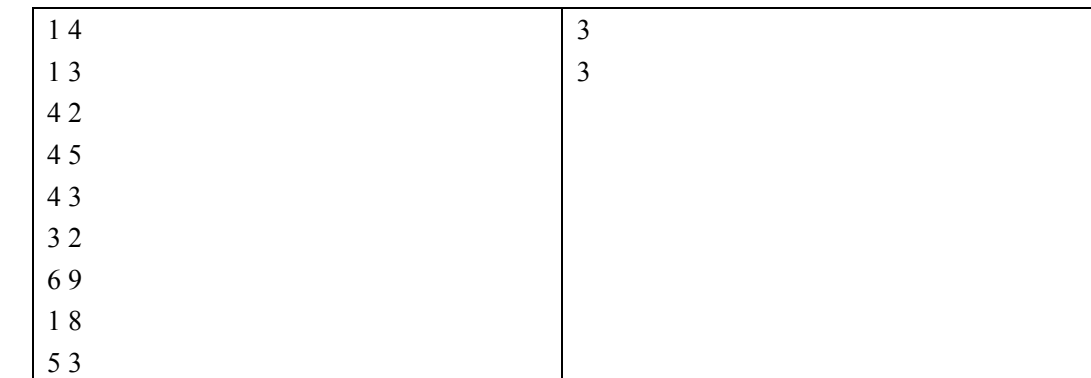

#### 【样例解释】

经过两次操作后,大树变成了下图所示的形状:

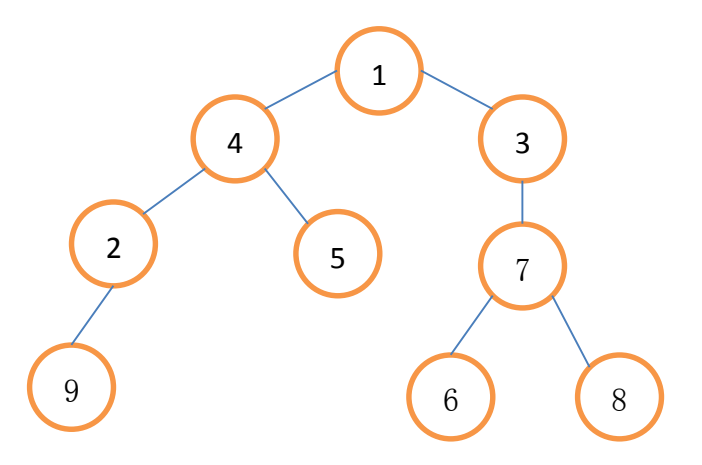

结点 6 到 9 之间经过了 6 条边, 所以距离为 6; 类似地, 结点 1 到 8 之间经过了 3 条边; 结点 5 到 3 之间也经过了 3 条边。

## 【数据范围】

对于 30%的数据, N,M <= 500;

对于 60%的数据, N<=3000;

对于 100%的数据, N,M,Q <= 100000。

#### 【编译命令】

对于c++语言: g++ -o tree tree.cpp –lm 对于c语言: gcc -o tree tree.c –lm 对于pascal语言: fpc tree.pas